The book was found

## **Unix Commands By Example: A Desktop Reference For Unixware, Solairs And Sco Unixware, Solaris And Sco Unix**

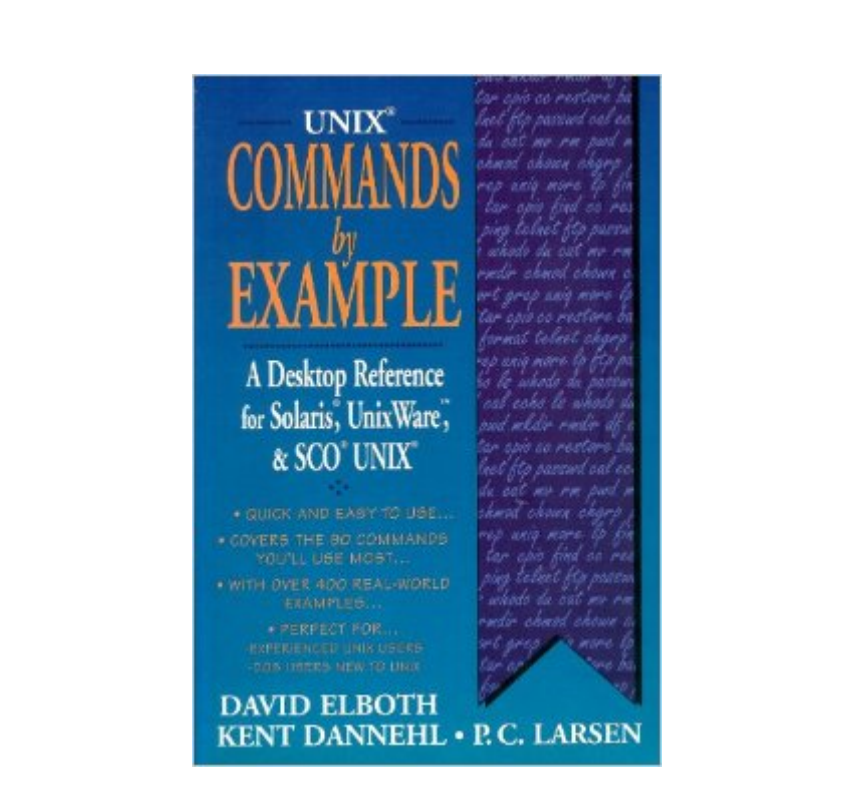

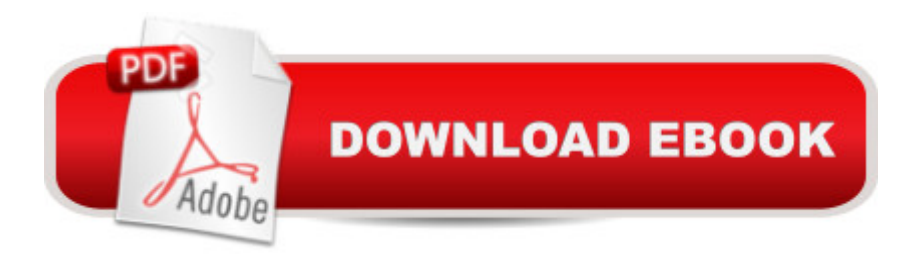

This user's reference for the three leading UNIX platforms focuses on the most useful user-level commands. Unlike the standard UNIX manual, it simplifies the understanding of each command by providing clear, alphabetical descriptions of over 50 of the most important user-level UNIX commands. Contains over 400 examples of commands, flags, options, and environment variables.

## **Book Information**

Paperback: 304 pages Publisher: Prentice Hall Ptr (April 1994) Language: English ISBN-10: 0131039539 ISBN-13: 978-0131039537 Product Dimensions: 0.8 x 6.2 x 9.2 inches Shipping Weight: 13.6 ounces Average Customer Review: Be the first to review this item Best Sellers Rank: #5,197,982 in Books (See Top 100 in Books) #91 in Books > Computers & Technology > Operating Systems > Solaris #1308 in Books > Computers & Technology > Operating Systems > Unix #4101 in $\hat{A}$  Books > Computers & Technology > Operating Systems > Windows > Windows Desktop

## Download to continue reading...

Unix Commands by Example: A Desktop Reference for Unixware, Solairs and Sco Unixware, [Solaris and Sco Unix Unix R](http://ebooksperfect.com/en-us/read-book/0YXZO/unix-commands-by-example-a-desktop-reference-for-unixware-solairs-and-sco-unixware-solaris-and-sco-unix.pdf?r=T%2Fqsj%2B4WPsQU4sWh%2BJ1xmHWBzOfIvcKNMzAfQ7AYsPY%3D)eference Guide for Berkeley Bsd 4.3 With User Commands and Bsd 4.2 Commands Unix in a Nutshell: A Desktop Quick Reference for System V & Solaris 2.0 Unix Desktop Guide to the Korn Shell (Unix Desktop Guides) Unix Shell Commands Quick Reference (Que Quick Reference Series) Unix, Solaris and Linux: A Practical Security Cookbook: Securing Unix Operating System Without Third-Party Applications Solaris Performance and Tools: DTrace and MDB Techniques for Solaris 10 and OpenSolaris Solaris Internals: Solaris 10 and OpenSolaris Kernel Architecture (paperback) (2nd Edition) Nathan Wallace's Delphi 3 Example Book (Programmer's Example Series) Oracle Solaris 10 System Virtualization Essentials (Oracle Solaris System Administration) Sun Certified Network Administrator for the Solaris 10 Operating System Certification Exam Preparation Course in a Book for Passing the Solaris ... on Your First Try Certification Study Guide Sco Unix System Administrator's Guide Writing Device Drivers for Sco Unix: A Practical Approach BSD UNIX Toolbox: 1000+ Commands for FreeBSD, OpenBSD and

Shell and AWK Scripting By Example: A Cookbook of Advanced Scripts For Unix and Linux Environments UNIX System Administration with Solaris 11.3: A Course for Beginners UNIX ADMINISTRACION DEL SISTEMA AIX HP UX SOLARIS LINUX Unix - Administration du syst $\tilde{A}f\hat{A}$ "me (AIX, HP-UX, Solaris, Linux) (2e  $\tilde{A}f\hat{A}$ ©dition) UNIX from Soup to Nuts: A Guide and Reference for UNIX Users and Administrators

Dmca